# **ESTADO DE IMPLEMENTACION DEL SSP**

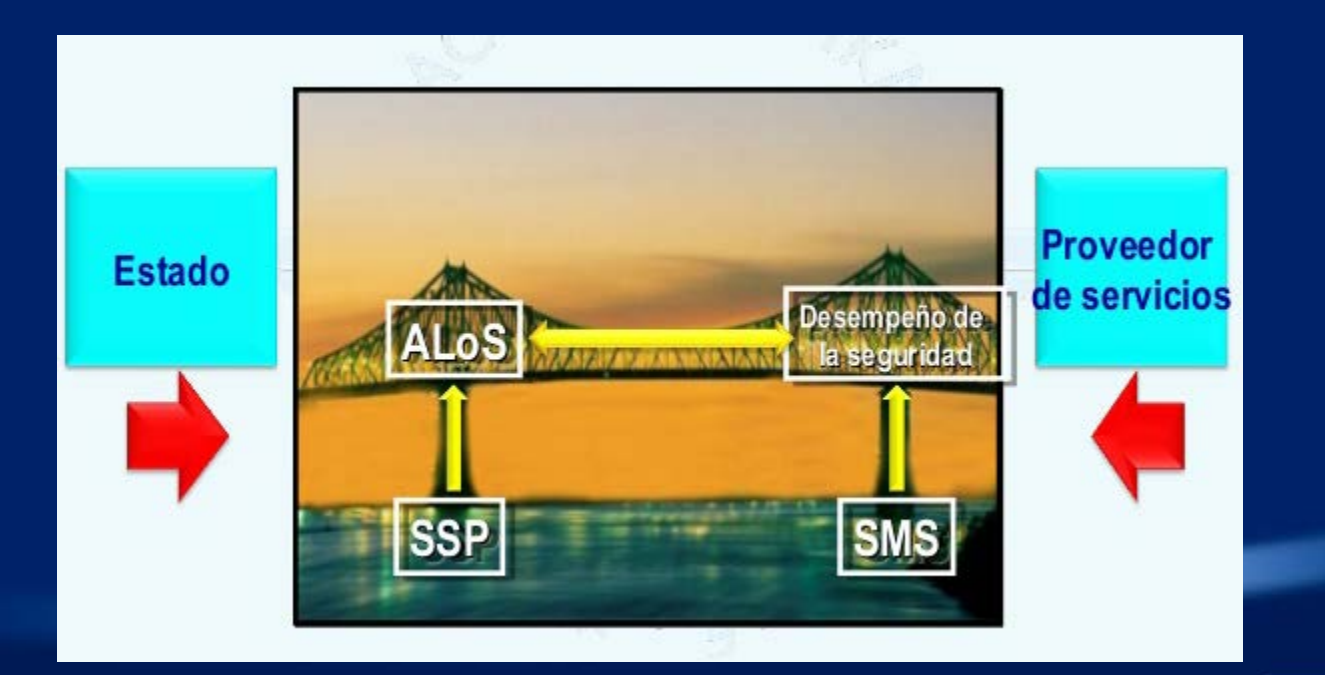

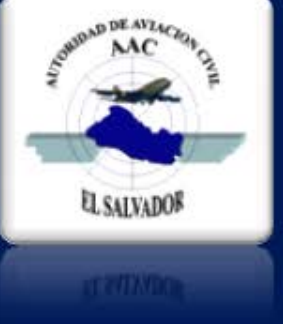

#### **Autoridad de Aviación Civil El Salvador**

5 December 2018

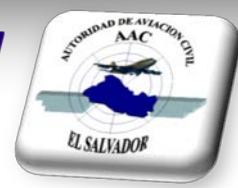

# **Ley Orgánica de Aviación Civil LOAC Reglamento Técnico de la LOAC Regulaciones de Aviacion Civil RAC 19 Enero 2017**

Autoridad de Aviación Civil El Salvador

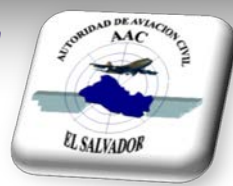

**Consejo Directivo de Aviación Civil Dirección Ejecutiva Sub Dirección de Seguridad Aérea Sub Dirección de Navegación Aérea Subdirección Administrativa**

### **SMS aplicabilidad**

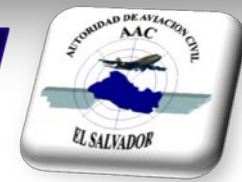

- El SMS de una organización de instrucción reconocida, que esté expuesta a riesgos de seguridad operacional relacionados con las operaciones de aeronave al prestar sus servicios será aceptable para la AAC quien es responsable de la aprobación de dicha organización.
- El SMS de un explotador de aviones o helicópteros certificado que esté autorizado a realizar actividades de transporte aéreo comercial internacional, debe ser aprobado por la AAC.
- El SMS de un organismo de mantenimiento reconocido que preste servicios a explotadores de aviones o helicópteros dedicados al transporte aéreo comercial internacional, será aceptable para la AAC quien es responsable de la aprobación de dicho organismo.

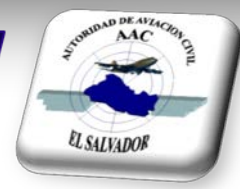

- El SMS de una organización responsable del diseño de tipo de aeronaves, será aceptable por el Estado de diseño.
- El SMS de una organización responsable de la fabricación de aeronaves, será aceptable por el Estado de fabricación.
- El SMS de un proveedor ATS, debe ser aprobado por la AAC.
- El SMS de un explotador de un aeródromo certificado, debe ser aprobado por la AAC quien es la responsable de certificar el aeródromo.

### **Operadores a los que aplica el SMS**

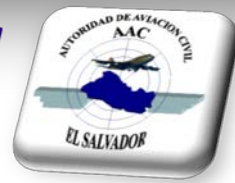

- 1 Operador de transporte Aéreo Comercial
- 5 Operadores extranjeros de transporte Aéreo Comercial (+ 1)
- 2 Compañías de Taxi Aéreo Nacional
- 6 Compañías de Instrucción de vuelo locales
- 3 OMA's grandes Locales
- 2 OMA'spequeñas locales
- 6 OMA's grandes fuera de SAL
- 2 Aeropuertos Internacionales
- 2 prestadores de servicios ATS

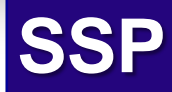

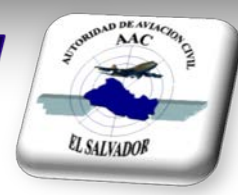

- Se elaboro en el 2016, el Gap Análisis
- No se finalizo el Plan de implementación
- En Enero de 2017 entro en vigor el RAC 19
- Se crearon en febrero del 2017: el comité SSP y el Sub comité Técnico del SSP
- Se ha desarrollado el borrador del Manual SSP, siendo el Ejecutivo Responsable, el Director Ejecutivo de la AAC

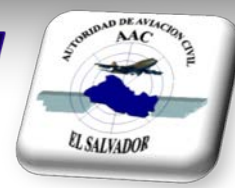

## Digite la dirección web: [www.aac.gob.sv](http://www.aac.gob.sv/) y le aparecerá la siguiente pagina

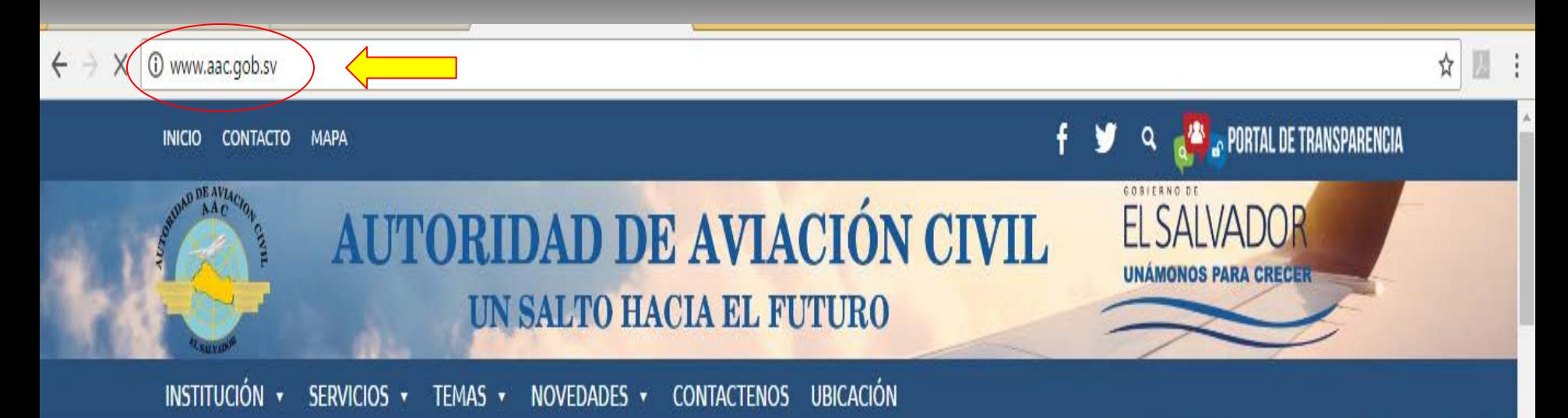

#### **VOLARIS INICIA OPERACIONES EN EL SALVADOR.**

21 febrero, 2017

El presidente de la Autoridad de Aviación Civil, Coronel René López, acompañó al Vicepresidente de la República Óscar Ortíz y

Leer Más

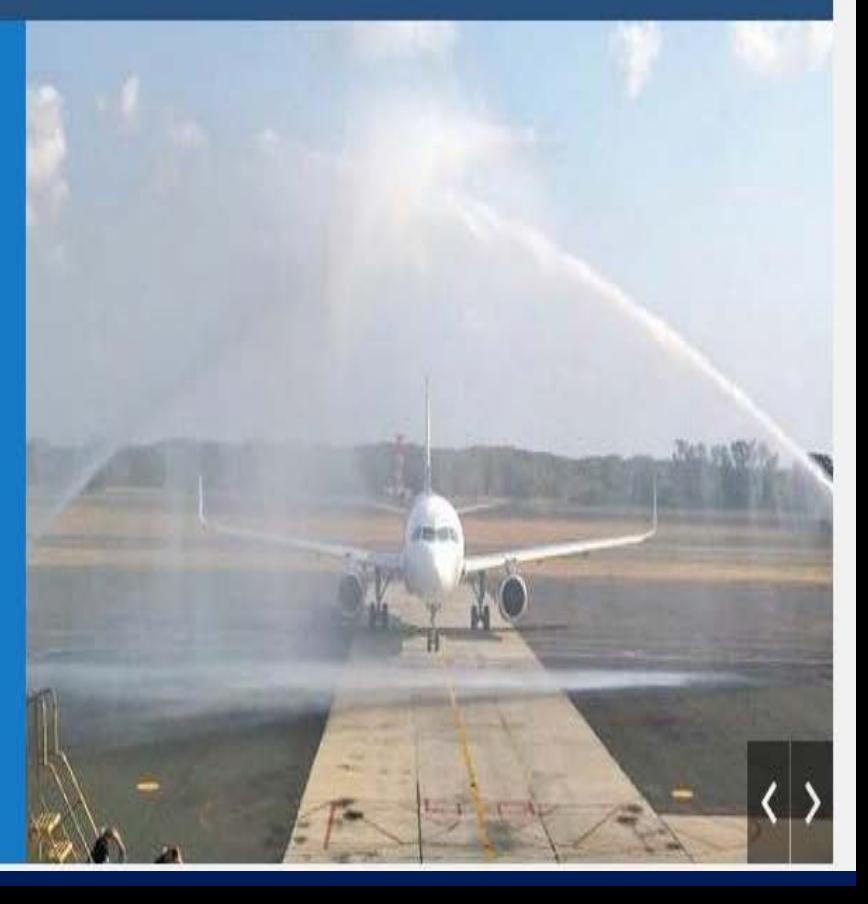

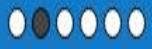

### INGRESO A TEMAS

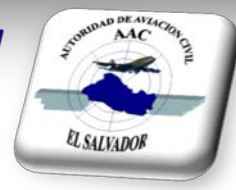

Ingrese a la pestaña TEMAS y se le desplegara el menú en el que le aparecerá los temas de:

- Investigación de Accidentes y
- Seguridad Operacional

Proceda a seleccionar cada uno de ellos y podrá ingresar a la información relacionada al tema especifico que selecciono

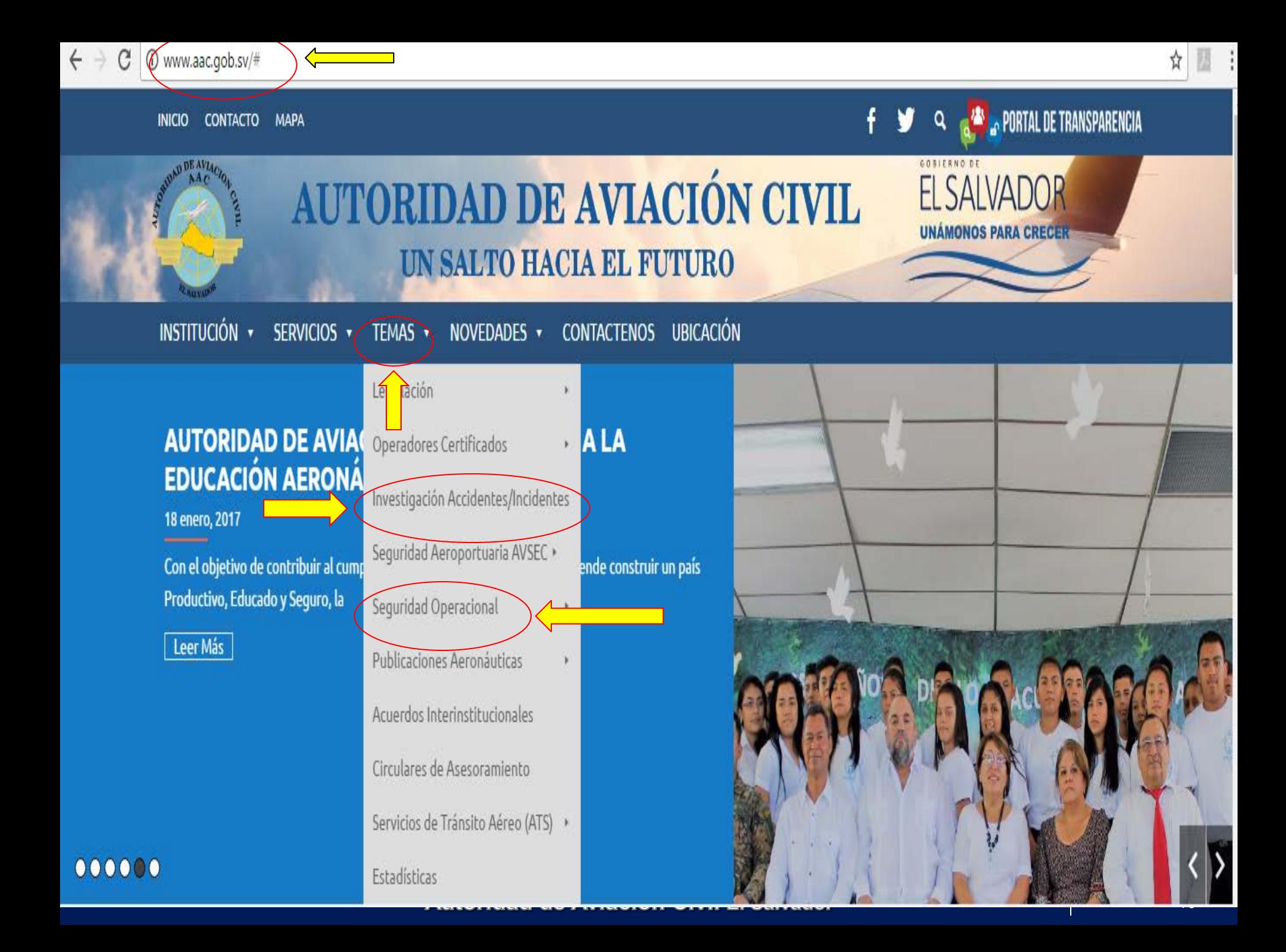

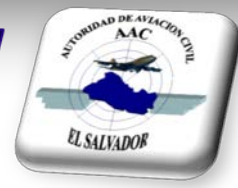

SELECCIONE UNIDAD DE INVESTIGACION Y SE LE DESPLEGARA LA INFORMACION RELACIONADA A INFORMACION RELATIVA AL PROCESO DE INVESTIGACION DE ACCIDENTES.

SELECCIONE NOTIFICACION Y SE LE DESPLEGARA LA INFORMACION RELACIONADA CON LA NOTIFICACION DE ACCIDENTES E INCIDENTES,

ADICIONALMENTE LE DA UN ENLACE DIRECTO CON EL REPORTE MANDATORIO DE ACCIDENTE E INCIDENTE

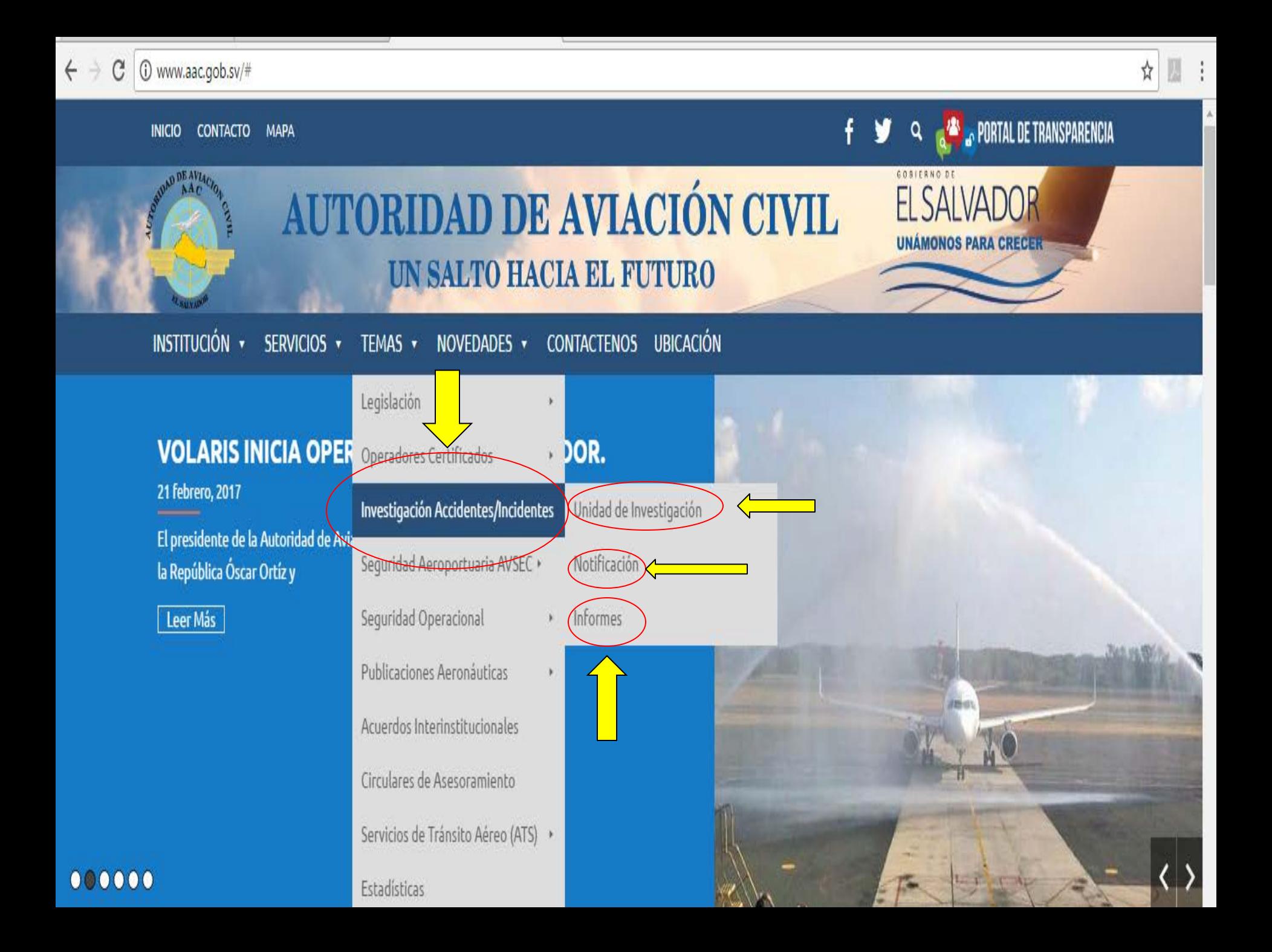

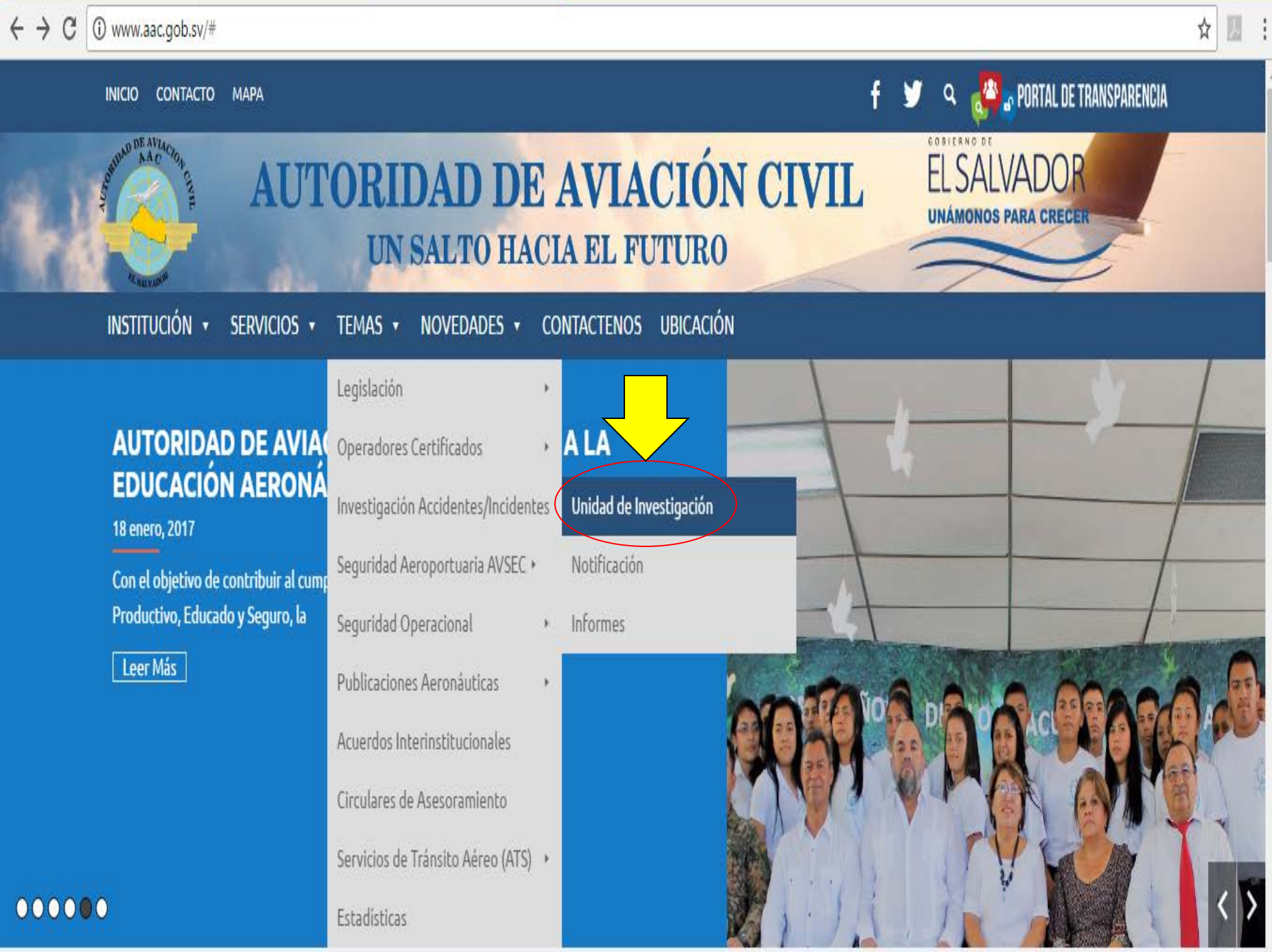

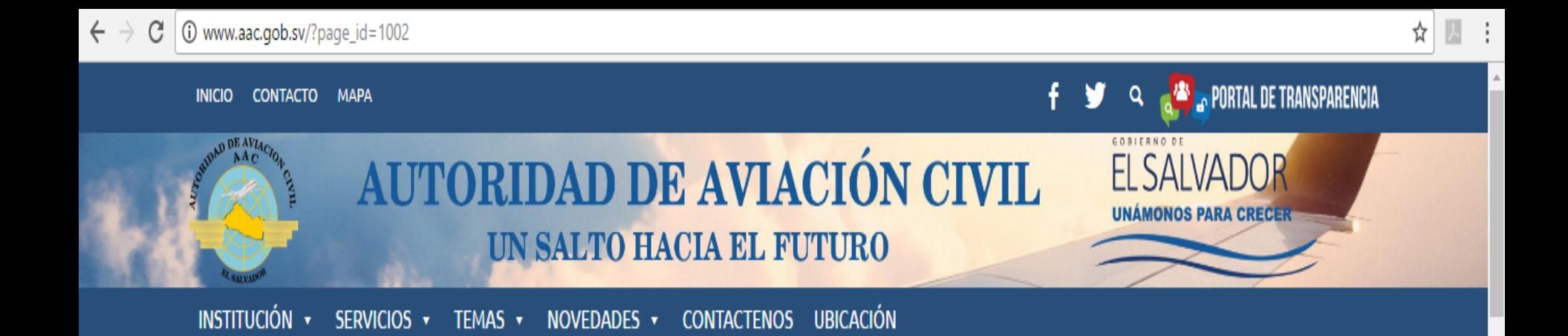

### UNIDAD DE INVESTIGACIÓN DE ACCIDENTES E **INCIDENTES**

La Autoridad de Aviación Civil de El Salvador (AAC) en cumplimiento con lo prescrito en el artículo 14, numeral 19, artículos 104, 105 y 106 de la Ley Orgánica de Aviación Civil (LOAC), el Convenio sobre Aviación Civil Internacional, anexo 13 al Convenio sobre Aviación Civil Internacional y al artículo 103 de la Ley Orgánica de Aviación Civil de El Salvador donde se establece que "Sin perjuicio de la responsabilidad de la Fiscalía General de la República, la AAC tendrá a su cargo la investigación de los accidentes e incidentes ocurridos en territorio salvadoreño", y tomando en cuenta que el mismo artículo 103 más adelante establece que "Para los efectos anteriores la AAC tomará en

cuenta para la investigación las normas, métodos y procedimientos recomendados por los organismos internacionales especializados, así como lo prescripto en la disposiciones legales, a efecto de determinar la causa probable del accidente" prescribe la presente

Reportes de Emergencias **Emergency Reports** 

Seguridad Aeroportuaria - AVSE

#### $\leftrightarrow$  e (i) www.aac.gob.sv/#

CONTACTO MAPA **INICIO** 

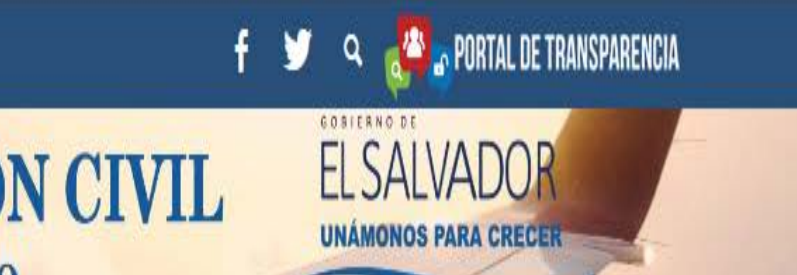

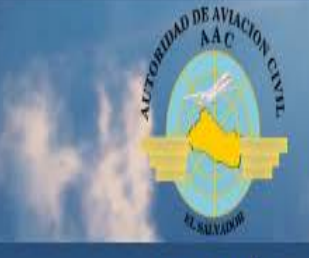

## AUTORIDAD DE AVIACIÓN CIVIL UN SALTO HACIA EL FUTURO

INSTITUCIÓN · SERVICIOS · TEMAS · NOVEDADES · CONTACTENOS UBICACIÓN

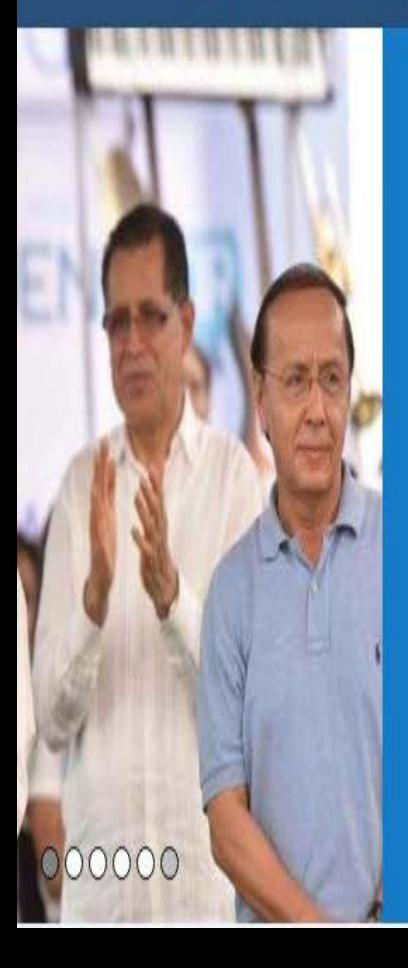

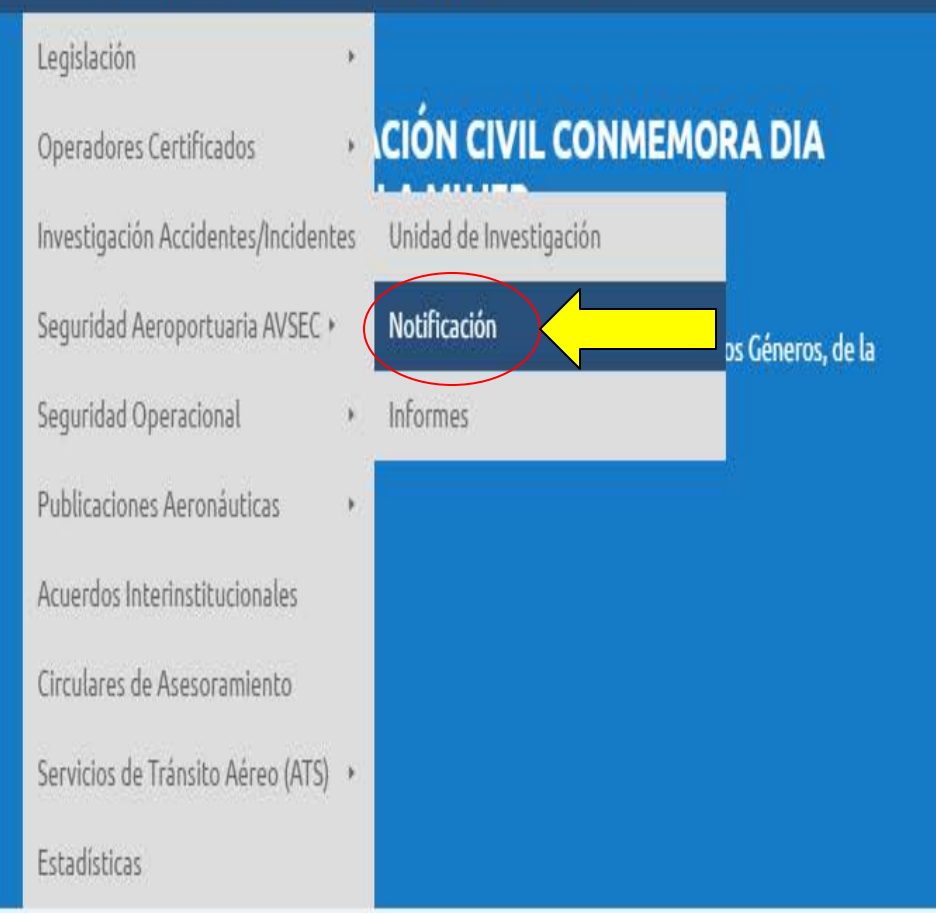

#### PORTAL DE TRANSPARENCIA

UNÁMONOS PARA CRECE

#### **AUTORIDAD DE AVIACIÓN CIVIL** UN SALTO HACIA EL FUTURO

INSTITUCIÓN v NOVEDADES V CONTACTENOS UBICACIÓN SERVICIOS v TEMAS **v** 

## NOTIFICACIÓN DE ACCIDENTES E INCIDENTES

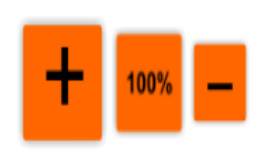

#### ¿Quiénes deberían notificar e informar accidentes e incidentes?

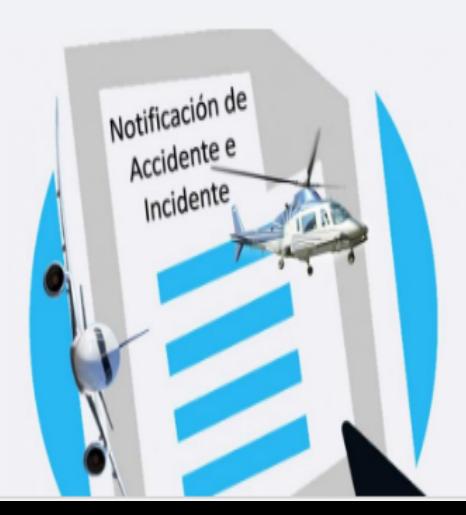

1) Cualquier persona que tenga conocimiento de un accidente o incidente aéreo que haya ocurrido dentro del territorio salvadoreño, deberá notificar a la Autoridad Militar, Policial o Judicial más próxima, dicha Autoridad a su vez está obligada a comunicar los hechos a la AAC con la menor demora posible y por el medio más adecuado y más rápido de que disponga.

2) Las autoridades de aeródromos; propietarios, pilotos u operadores de aeronaves civiles de matrícula extranjera, incluyendo aeronaves de matrícula salvadoreña y todo explotador salvadoreño de aeronaves civiles, informarán a la AAC por el medio más adecuado y dentro de las 24 horas posteriores al accidente, incidente o irregularidades que sufran sus aeronaves dentro del territorio salvadoreño. Asimismo, deberán de elaborar

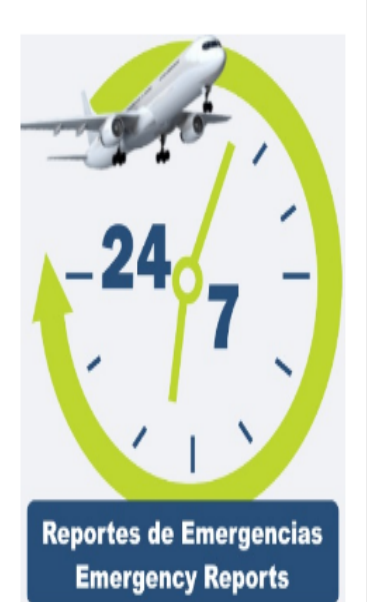

Seguridad Aeroportuaria - AVSE

**Translate** »

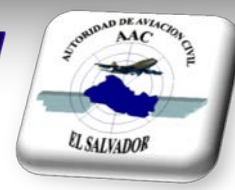

SELECCIONE INFORMES Y SE LE DESPLEGARA LA INFORMACION RELACIONADA CON LOS REPORTES DE 20 ACCIDENTES QUE HAN OCURRIDO EN TERRITORIO SALVADORENO O INVESTIGADOS POR LA UNIDAD DE INVESTIGACION DE ACCIDENTES E INCIDENTES DE LA AAC, LOS CUALES PUEDEN SER DESCARGADOS

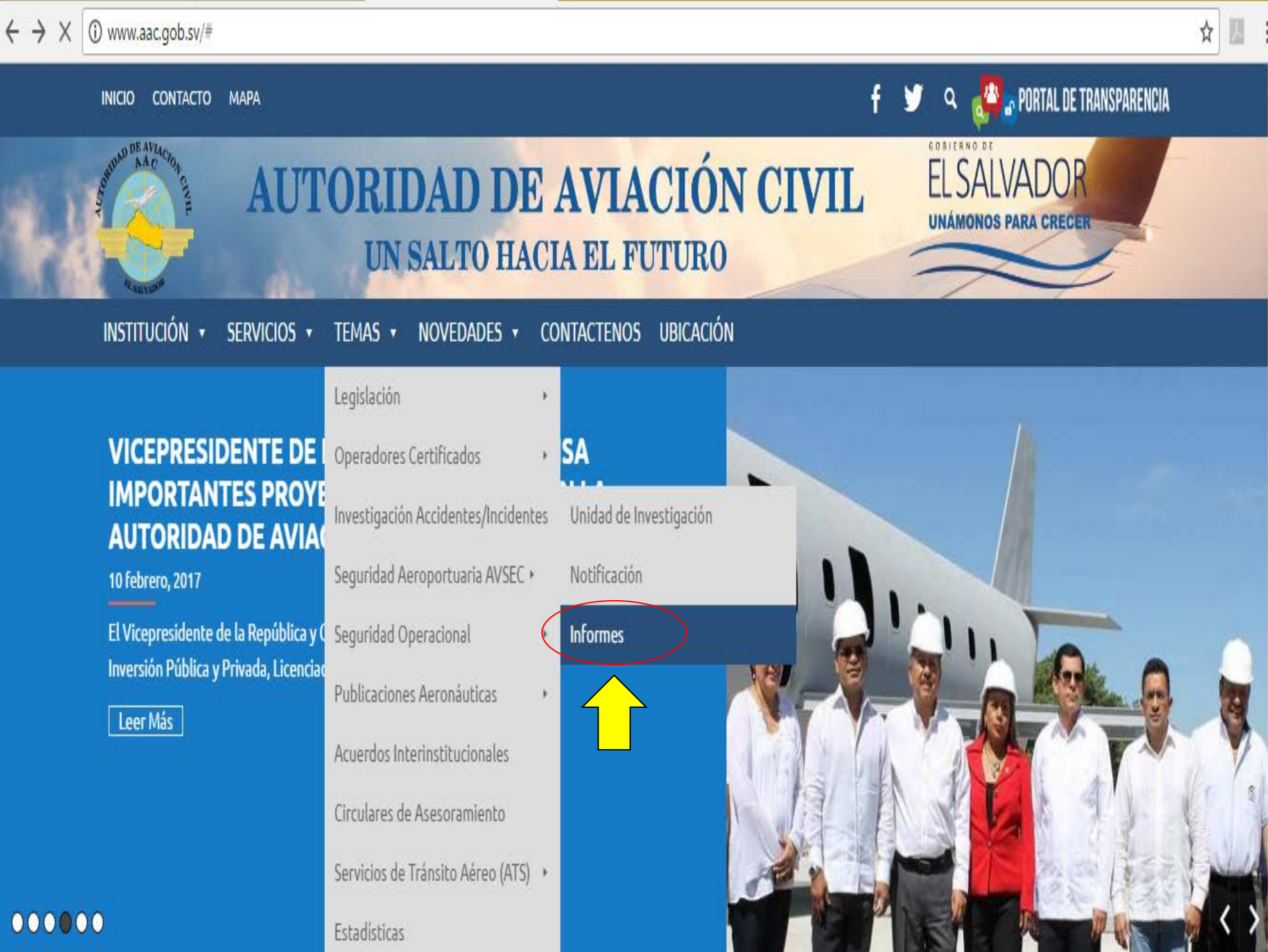

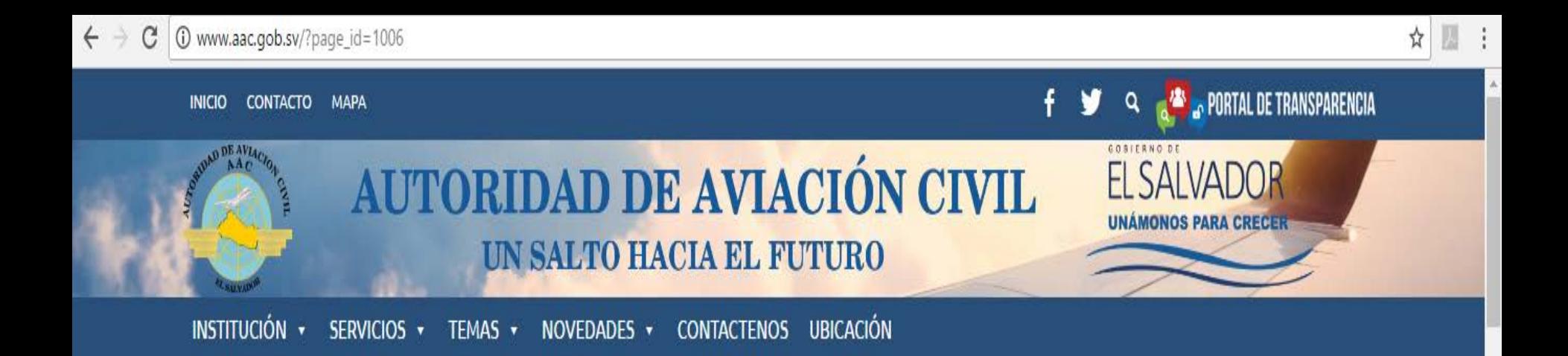

### **INFORMES DE ACCIDENTES**

Los resultados de la investigación se plasman en un informe que contempla la información factual en relación con el accidente o incidente, el análisis de la misma, las conclusiones y las recomendaciones en materia de seguridad. Estas recomendaciones constituyen el medio que se considera más adecuado para proponer medidas que permitan aumentar la seguridad aérea.

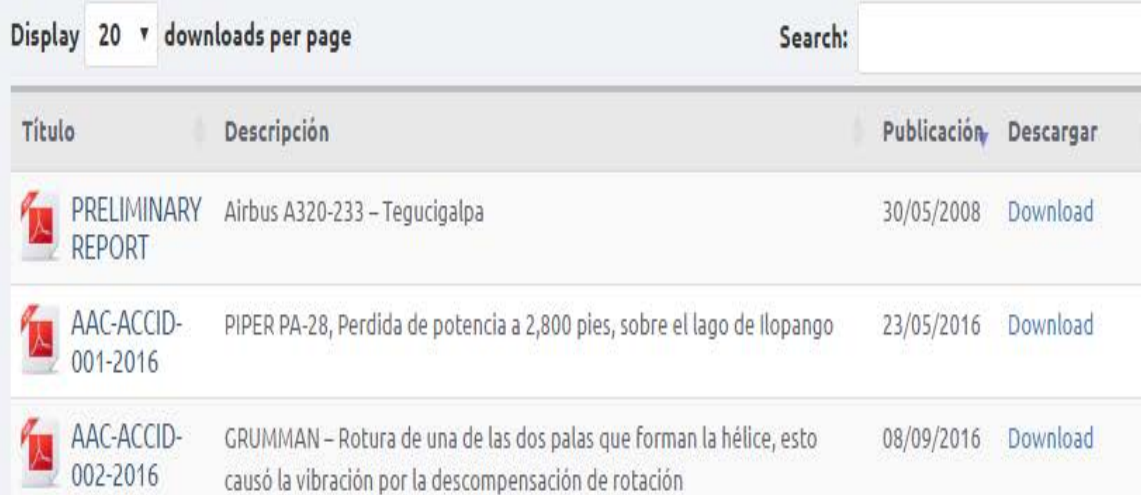

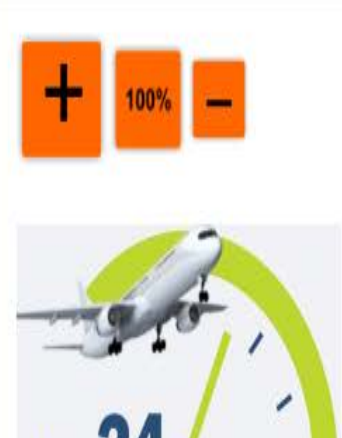

**Reportes de Emergencias Emergency Reports** 

Seguridad Aeroportuaria - AVSE

**Translate** »

## REPORTES DE EMERGENCIAS

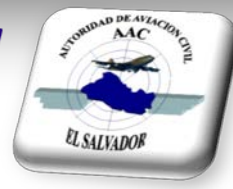

Siempre en la pagina principal de la AAC, en el medio, en la parte izquierda con la figura de un reloj, se encuentra la sección, Reportes de Emergencia, en donde se encuentran 3 tipos de formato:

El segundo, es Voluntario Confidencial SSP, al ingresar le desplegara un formato de reporte, al finalizar de llenarlo y final de la pagina le da la opción de enviar reporte o cancelar

El tercero es Obligatorio Accidentes / Incidentes, al ingresar le desplegara un formato de reporte, al finalizar de llenarlo y final de la pagina le da la opción de enviar reporte o cancelar

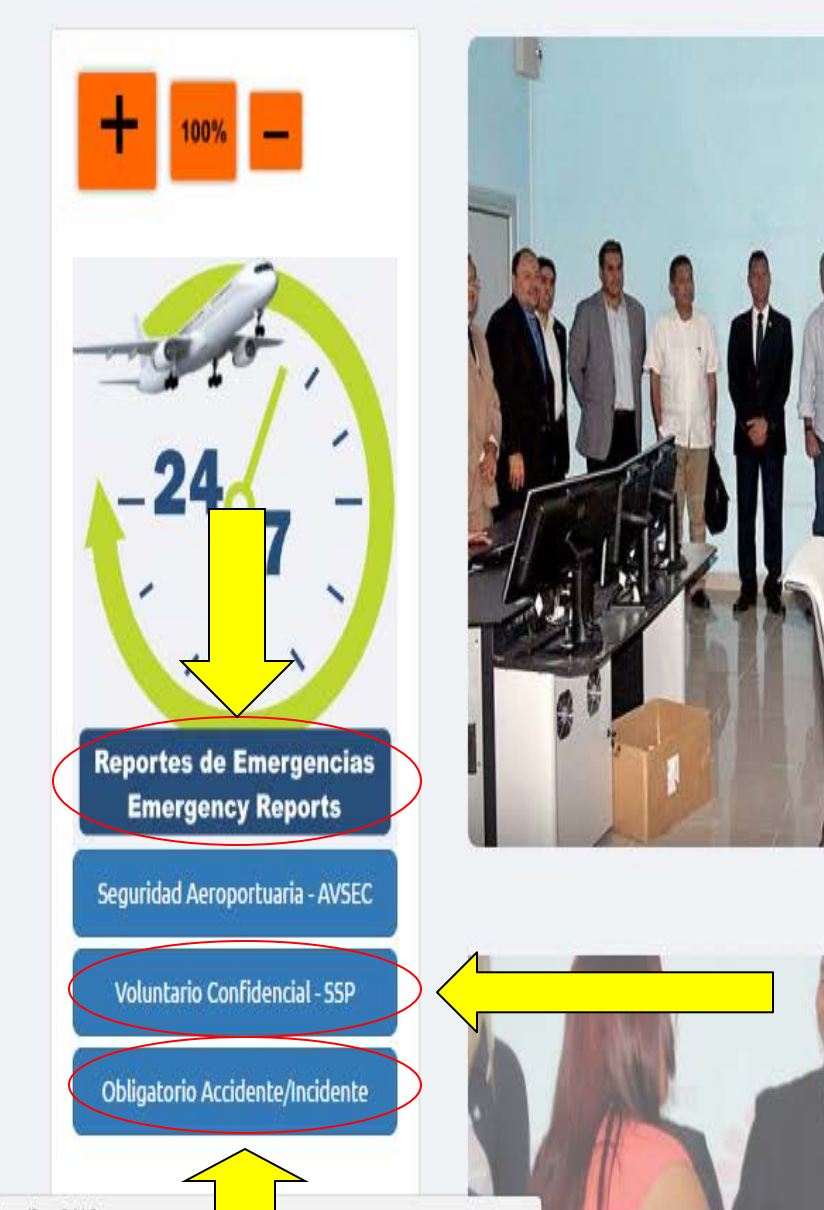

#### **SEARCH AND PORTAL DE TRANSPARENCIA**  $\ddot{\mathsf{f}}$

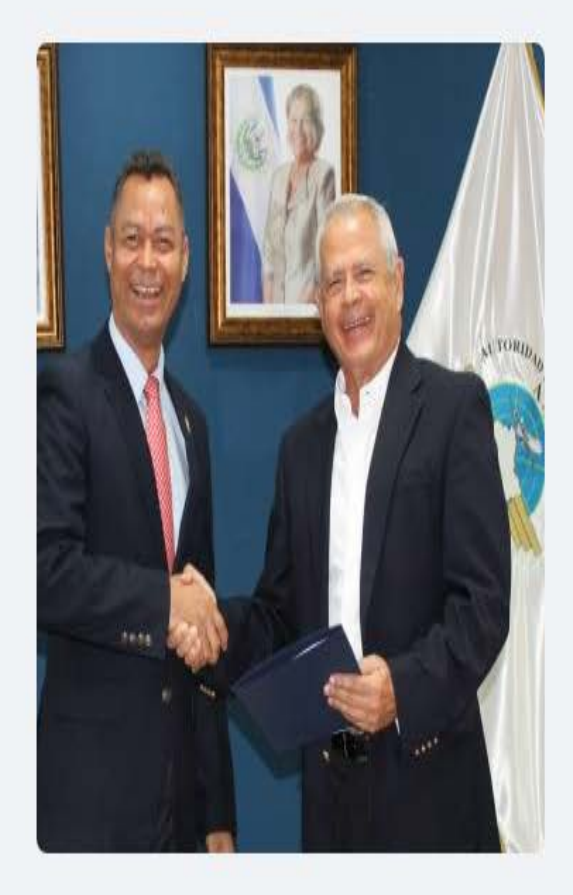

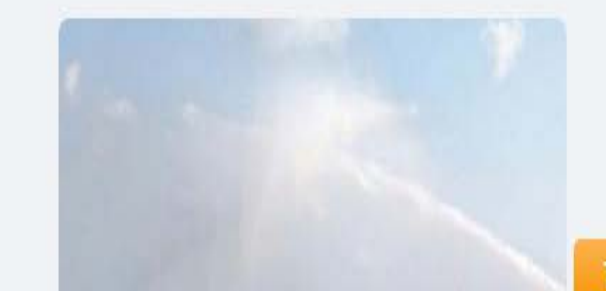

 $\overline{\mathbf{v}}$ 

#### INICIO CONTACTO MAPA

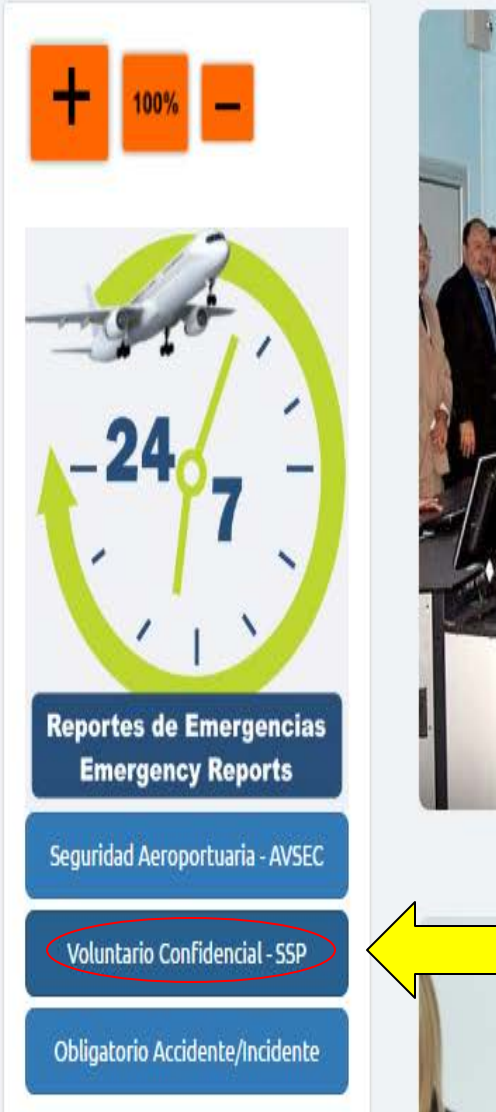

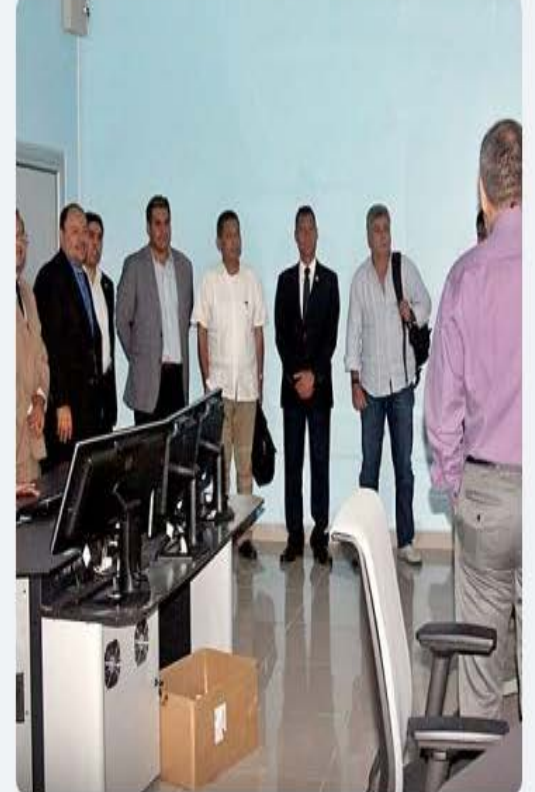

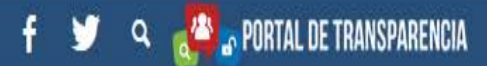

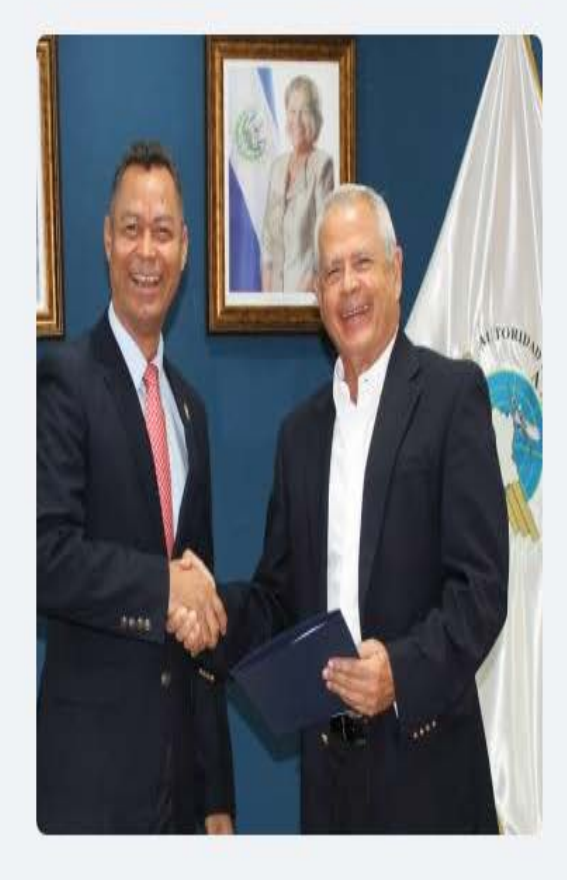

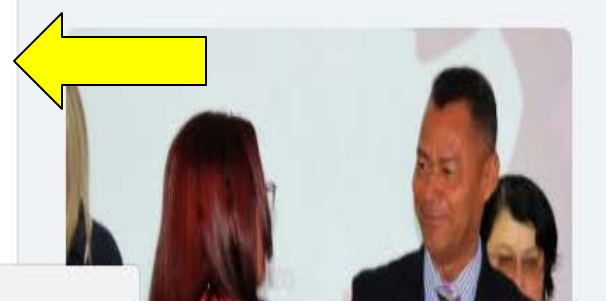

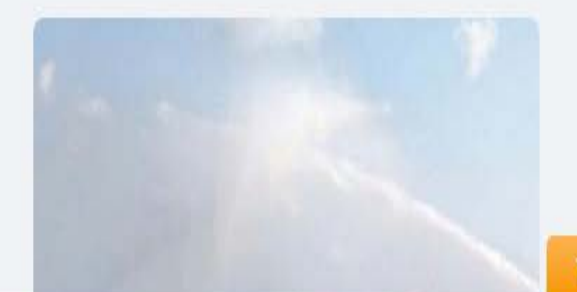

 $\hat{\mathbf{v}}$ 

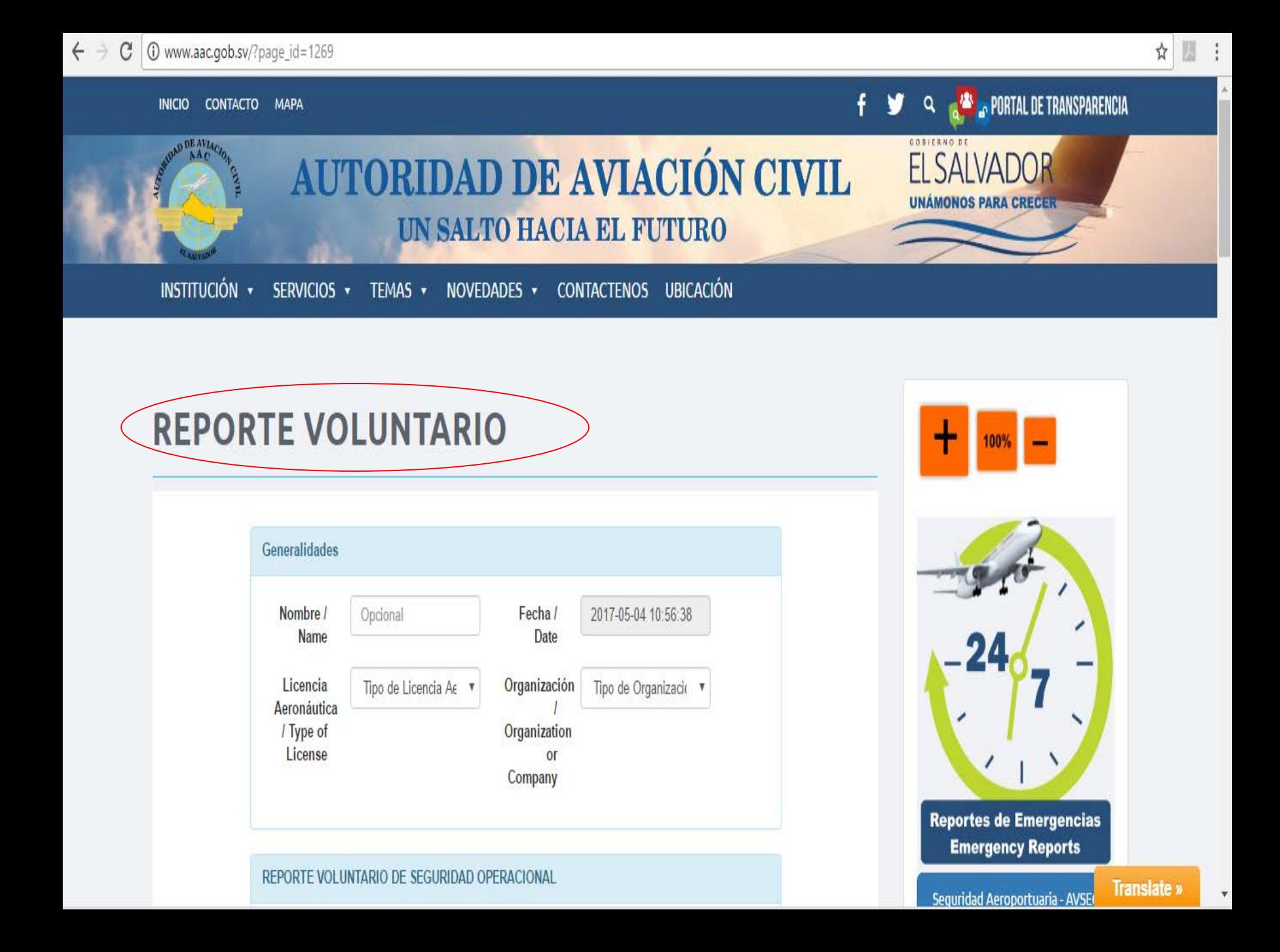

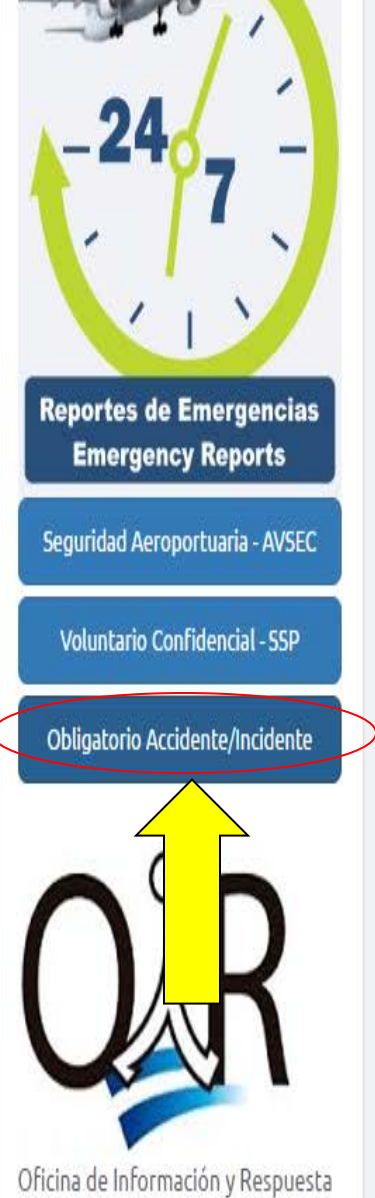

 $l$ nni

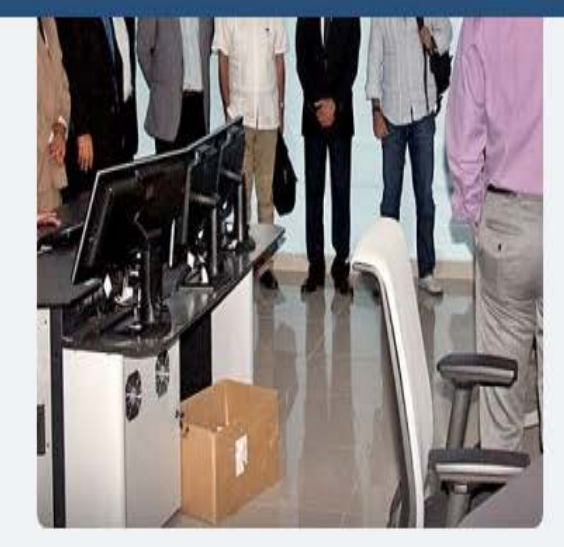

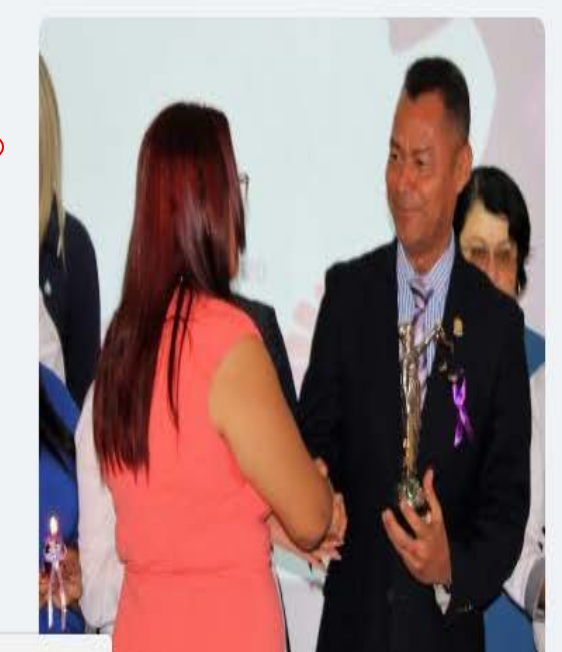

#### **Q** <sup>2</sup> PORTAL DE TRANSPARENCIA y  $\mathbf{f}$

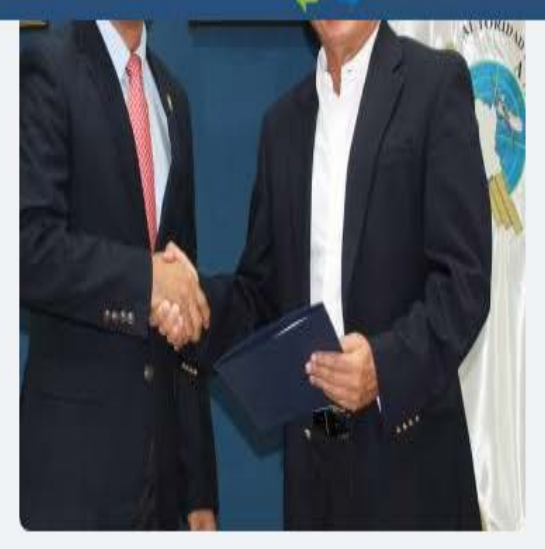

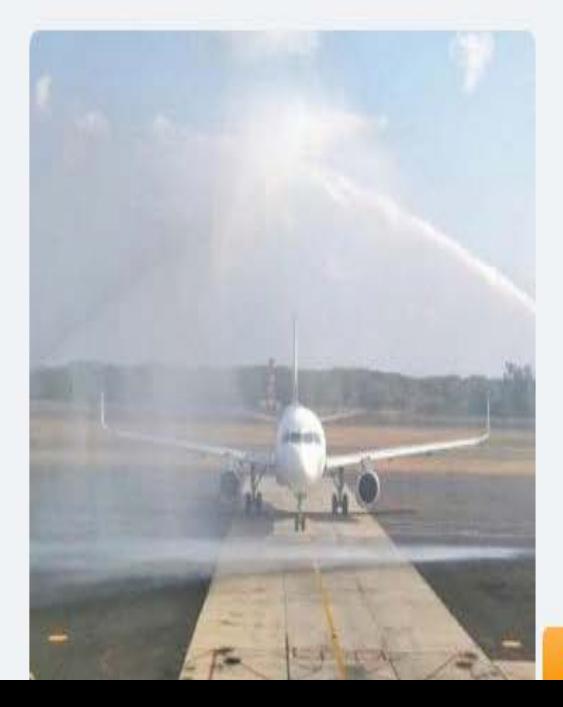

**Translate** »

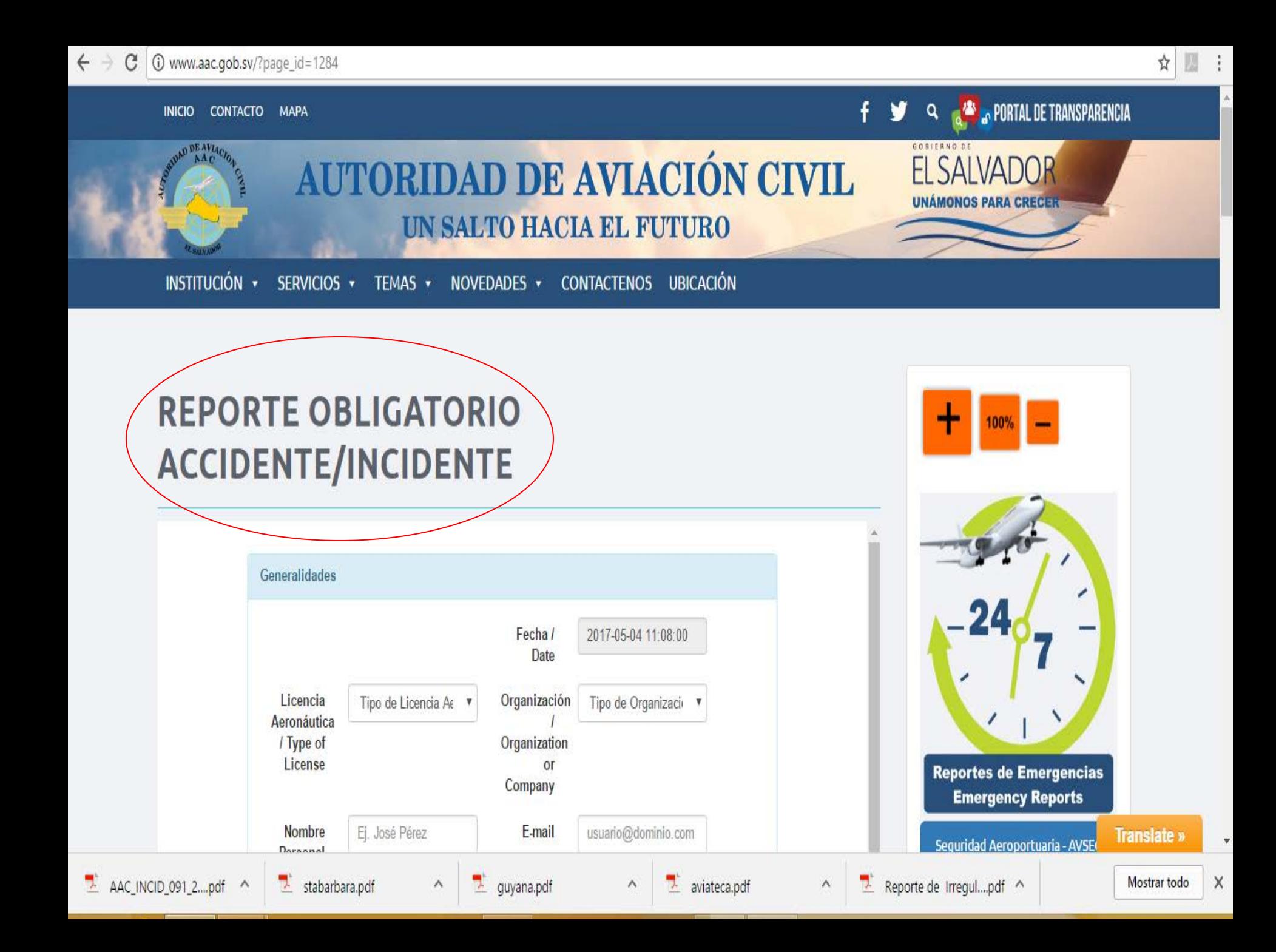